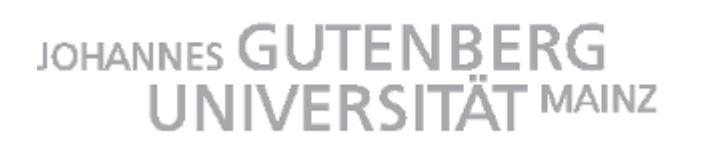

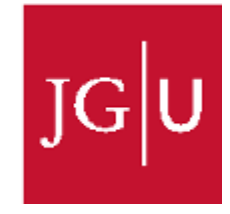

# PSYCHOLOGISCHES INSTITUT

# DER JOHANNES GUTENBERG-UNIVERSITÄT MAINZ

# SOZIAL- UND RECHTSPSYCHOLOGIE

**Masterarbeit**

# **TITEL DER ARBEIT**

Erstgutachter: Prof. Dr. Xx Xx Zweitgutachter: Prof. Dr. Yy Yy Mainz, xx.xx.2016

Vorname Name

Master Psychologie

XX. Fachsemester

Matrikelnummer: XXXXXX

Straße Hausnummer, PLZ Ort

E-Mail: XXXXXX

#### Abstract

An abstract is a single paragraph, without indentation, that summarizes the key points of the manuscript in 150 to 250 words. For simpler papers in Paul Rose's classes, a somewhat shorter abstract is fine. The purpose of the abstract is to provide the reader with a brief overview of the paper. When in doubt about a rule, check the sixth edition APA style manual rather than relying on this template. (Although I prefer only one space after a period, two spaces after a period are suggested by the sixth-edition APA manual at the top of page 88.) This document has a history that compels me to give credit where it's due. Many years ago I downloaded a fifth-edition template from an unspecified author's web site at Northcentral University. I modified the template extensively and repeatedly for my own purposes and in the early years I shared my highly-modified templates only with my own students. By now, I have edited this document so many times in so many ways that the current template bears virtually no similarity to the old Northcentral document. I want to be clear, however, that I am in debt to an unknown author who spared me the inconvenience of having to create my own templates from scratch.

*Keywords:* writing, template, sixth, edition, APA, format, style, self-discipline

## Title of Paper Gets Repeated Here Exactly As It Appears On The First Page

This is where the body of your paper begins. Note that the title of your paper appears at the top of your introduction even though other sections begin with headings like "Method", "Results" and so on. The rest of the text in this template provides hints about properly generating the parts of your APA-formatted paper. Notice that there is no extra spacing between the paragraphs or sections.

The major components of your paper (abstract, body, references, etc.) each begin on a new page. These components begin with centered headings at the top of the first page. (You can see how major components of text get divided in this freely available sample document: http://www.apastyle.org/manual/related/sample-experiment-paper-1.pdf ). Some papers have multiple studies in them so the body could have multiple sections and subsections within it (Figure 1).

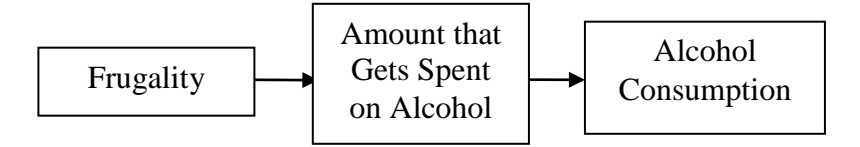

*Figure 1.* This simple path model, adapted from results in a *Journal of Consumer Behaviour* paper, is an example of a figure. The figure appears in your text close to where you refer to it.

Sections can have subsections with headings. For example, a Method section might have Participants, Materials, and Procedure subsections if there are enough details to explain to warrant such headings. The sixth edition of the APA manual, unlike earlier editions, tells you to bold some headings. Below are examples.

#### **Heading Level 1**

#### **Heading Level 2**

**Heading level 3.** (Note the indent and period, and note how the capitalization works. You will probably never go deeper than the third heading level.)

*Heading level 4. Heading level 5.*

## Table 1

*Internal Consistency, Descriptives and the Effect of a New Partner on Means and Correlations. Tables are also inserted in the text close to where they are mentioned for the first time.*

|                                 |                          |                | Descriptives      |        | <b>Current Relationship Status</b> |                 |              | Correlations                                  |         |        |         |        |  |
|---------------------------------|--------------------------|----------------|-------------------|--------|------------------------------------|-----------------|--------------|-----------------------------------------------|---------|--------|---------|--------|--|
|                                 | $\alpha$                 | $\overline{M}$ | $\boldsymbol{SD}$ | Single | <b>New</b><br>Partner              |                 | 1.           | 2.                                            | 3.      | 4.     | 5.      | 6.     |  |
| 1. AMP score                    | .83                      | 0.15           | 0.29              | 0.21   | 0.07                               | $3.05**$        | $-$          | $.31*$                                        | $-.00$  | $-.08$ | .15     | $-.05$ |  |
| 2. Explicit attitude            | .81                      | 2.98           | 0.64              | 3.08   | 2.85                               | $2.16^\circ$    | $.41**$      | $\mathord{\hspace{1pt}\text{--}\hspace{1pt}}$ | $-.05$  | .01    | $.66**$ | $-.08$ |  |
| 3. Life satisfaction            | .81                      | 3.40           | 0.81              | 3.26   | 3.54                               | $-1.96^{\circ}$ | $-.20^\circ$ | $.20^{\circ}$                                 | $- -$   | $-16$  | .03     | $-.07$ |  |
| 4. Suffering                    | .86                      | 2.47           | 0.85              | 2.62   | 2.31                               | $2.12*$         | $.32*$       | .12                                           | $-.31$  | $- -$  | .20     | $-.05$ |  |
| 5. Retrospective RAS            | .85                      | 3.28           | 0.71              | 3.38   | 3.14                               | $1.84^\circ$    | $.29**$      | $.24*$                                        | $.38**$ | $.23*$ | $--$    | $-.07$ |  |
| 6. Time Since<br><b>Breakup</b> | $\overline{\phantom{m}}$ | 11.16          | 6.67              | 9.61   | 13.08                              | $3.14**$        | $-.10$       | $-.17$                                        | $-.14$  | .19    | $-.12$  |        |  |

*Note. N*=144 for all measures. AMP = Affect Misattribution Procedure, RAS = Relationship Assessment Scale. Positive AMP scores reflect a more positive implicit attitude towards the ex-partner (individual effect size). All explicit scales range from 1 to 5. Correlations below the diagonal represent participants who have not re-committed to a relationship after the breakup, correlations above the diagonal represent participants who have re-engaged in a romantic relationship. \*\* *p* < .01, \* *p* < .05,  $\degree$  *p* < .10

## **Citations and References**

The reference to a Table can also follow the table, the table does not need to be inserted after the reference (Table 1). Check your assigned reading materials for rules about citations (which occur within the text of the paper) and references (which are listed in their own separate section at the end of the paper). Remember that you can find a lot of answers to formatting questions with a careful search. When you're looking at information online, check the source, and consider whether the information might refer to an older edition of APA format. When in doubt, follow the latest edition of the APA manual.

## **About a References Section**

 $\overline{a}$ 

An example of a References section is on the next page. Take note of the "hanging indent" style and double-spacing (with no extra spacing between references). The easiest way to create hanging indents is to type your references without worrying about indentation and when you are finished, select all the references at once and apply the hanging indents with your word processor.

Many APA format rules are not mentioned or demonstrated in this document<sup>1</sup>. You should plan to spend a lot of time looking up formatting rules [\(http://www.apastyle.org/](http://www.apastyle.org/) is helpful). If APA formatting is driving you crazy and you want a distraction, how about alleviating people's suffering with a simple click? Check out The Hunger Site *(*[http://www.thehungersite.com/\)](http://www.thehungersite.com/).

<sup>1</sup> For instance, as a general rule, use as few footnotes as possible. Footnotes should be the absolute exception, ask yourself everyone time the following question: If it is not important enough to have it in the main text, is it important to mention at all. You can use footnotes, but use them sparingly.

#### References

- Ajournalarticle, R. H., Spud, P. T., & Psychologist, R. M. (2016). Title of journal article goes here. *Journal of Research in Personality, 22,* 236-252. doi: 10.1016/0032- 026X.56.6.895\*
- B'Onlinesourcesareconfusing, S. O. (2010). Search for answers at apastyle.org and include issue numbers after volume numbers when there is no DOI. *Journal of Articles Without Digital Object Identifiers, 127,* 816-826*.*
- Cmagazinearticle, B. E. (2009, July). Note the last names on this page: Each source type has to be formatted in a different way. [Special issue]. *Prose Magazine, 126,* 96- 134.
- Dbookreference, S. M., Orman, T. P., & Carey, R. (1967). *Google scholar's "cite" feature is usually accurate and time-saving*. New York, NY: Pearson.
- O'encyclopedia, S. E. (1993). Words. In *The new encyclopedia Britannica* (vol. 38, pp. 745-758). Chicago, IL: Penguin.
- Pchapter, P. R., & Inaneditedvolume, J. C. (2001). Scientific [research papers](http://www.siue.edu/education/psychology/facultypubs.shtml) provide evidence of frustration with giant style manuals. In P. Z. Wildlifeconservation, R. Dawkins, & J. H. Dennett (Eds.), *Research papers are hard work but boy are they good for you* (pp. 123-256). New York, NY: Simon & Schuster.
- Qosenberg, Morris. (1994, September 11). This is how you cite an online news article that has an author. *The Washington Post*. Retrieved from http://www.washingtonpost.com/dir/subdir/2014/05/11/a-d9-11e3\_story.html